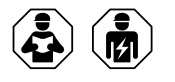

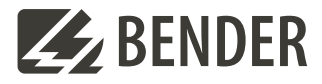

# **ISOMETER® isoPV1685 RTU**

Modbus register table

# **1 General information**

This appendix provides a complete description of the Modbus register for the ISOMETER® isoPV1685 RTU to facilitate access to information.

The adjustable parameters for individual keys are listed.

The ISOMETER® isoPV1685 RTU supports 4-digit addressing and the following Modbus functions:

- 1. Holding registers for reading values (Read Holding Register; function code 0x03)
- 2. Registers for device programming (Preset Multiple Registers; function code 0x10)
- 3. The protocol parameters (Modbus address, baudrate, data bits and stop bits) are described in the manual.
- 4. A timeout of at least 100 ms must be met. (timeout is the minimum time, that the modbus master is waiting for a response from a Modbus slave.)

For the complete Modbus protocol specification, visit http://www.modbus.org.

# **2 Data access using the Modbus RTU protocol**

Requests to the ISOMETER® can be made using the function code 0x03 (read multiple registers) or the command 0x10 (write multiple registers). The ISOMETER® generates a function-related answer and sends it back.

## **2.1 Reading out the Modbus register from the ISOMETER®**

The required Words of the process image can be read out from the ISOMETER® "holding registers" using the function code 0x03. For this purpose, the start address and the number of the registers to be read out have to be entered. Up to 125 Words (0x7D) can be read out by one single request.

#### **2.1.1 Command of the master to the ISOMETER®**

In the following example, the ISOMETER® master requests the content of the register 8198 with the address 2. The register contains the measuring value of system voltage *U*n.

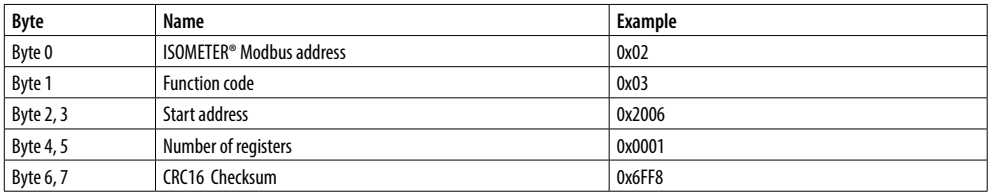

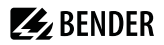

#### **2.1.2 ISOMETER® answer to the master**

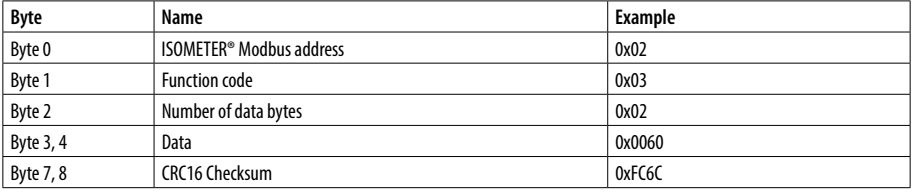

#### **2.2 Write Modbus register (parameter setting)**

Registers in the device can be modified with the Modbus command 0x10 (set multiple registers). Parameter registers are available from address 12288.

#### **2.2.3 Command of the master to the ISOMETER®**

In this example, in the ISOMETER® with address 2 the content of the register address 12289 is set to 40.000 (= 40 kΩ). The value describes the prewarning response value  $R_{1an}$ 

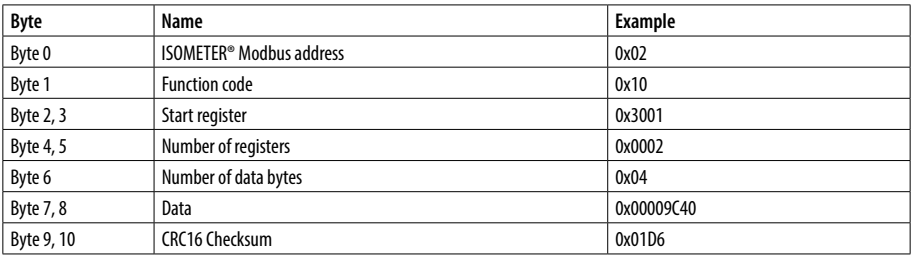

#### **2.2.4 ISOMETER® answer to the master**

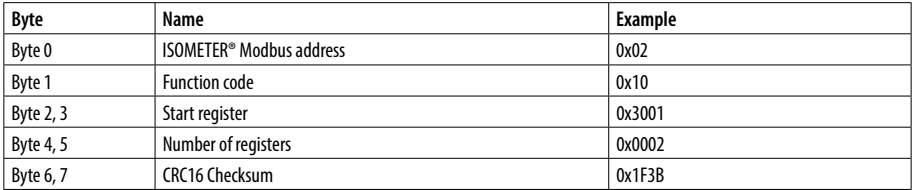

#### **2.2.5 Exception code**

If a request cannot be answered, the ISOMETER® will send an exception code with which possible faults can be narrowed down.

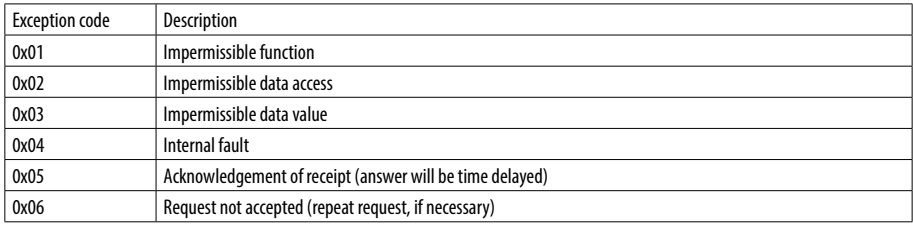

# **Z** BENDER

## **2.2.6 Structure of the Exception-Code**

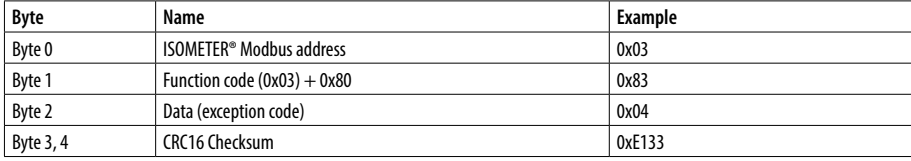

# **3 Modbus Registerbelegung**

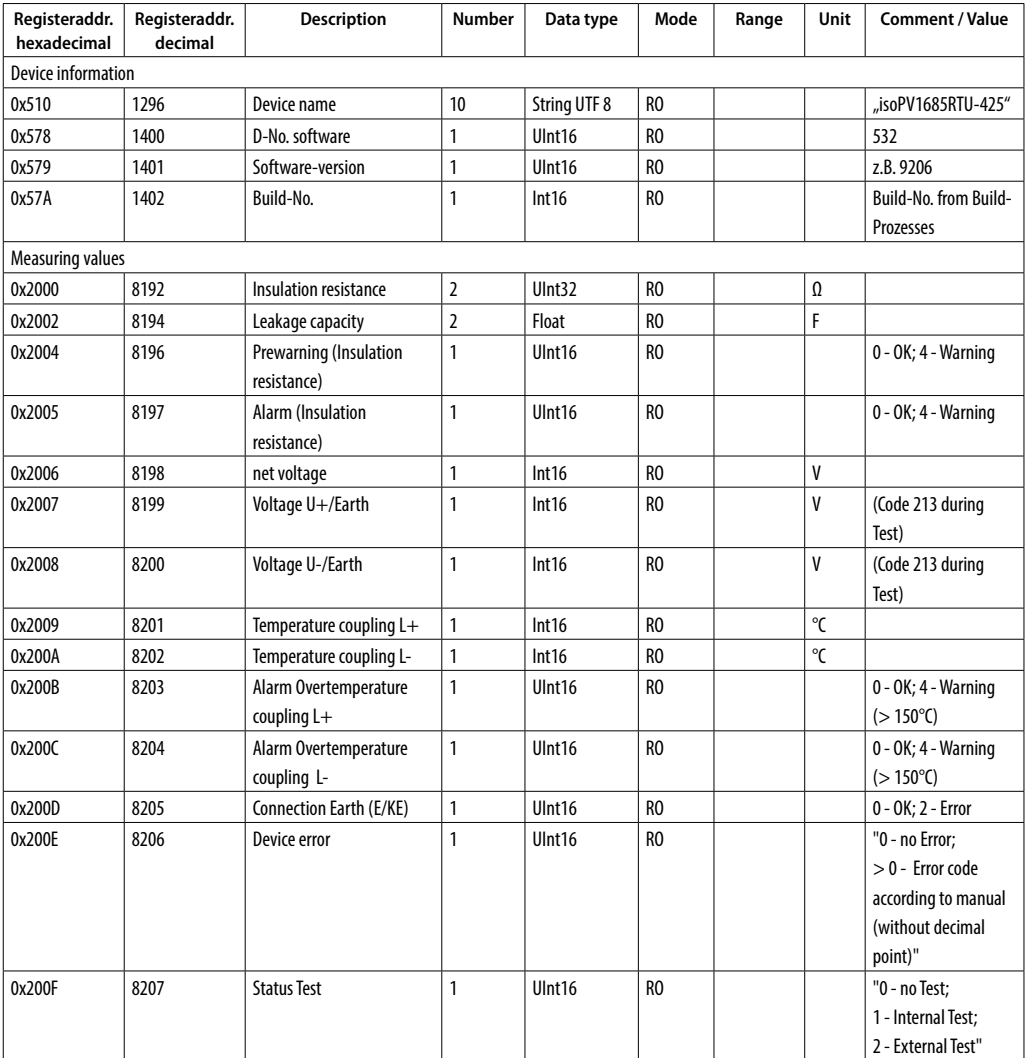

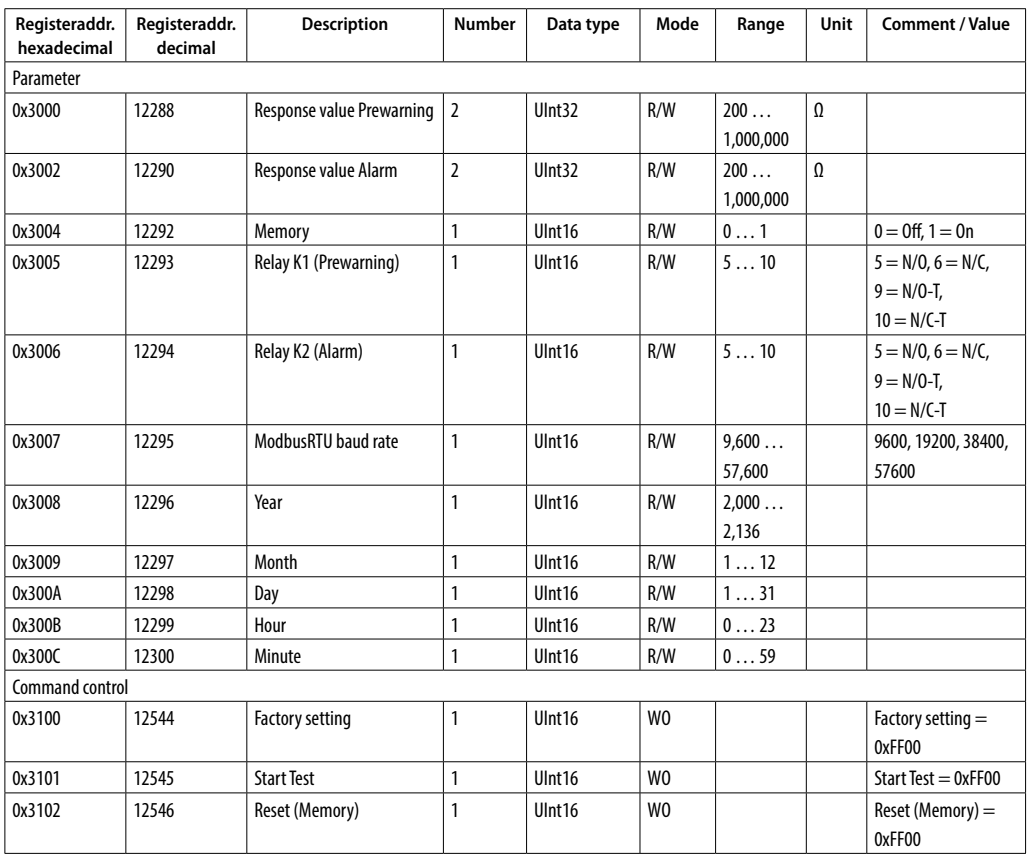

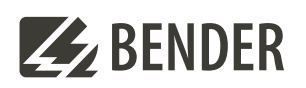

#### **Bender GmbH & Co. KG**

Londorfer Straße 65 35305 Grünberg Germany

Tel.: +49 6401 807-0 info@bender.de www.bender.de

Alle Rechte vorbehalten. Nachdruck und Vervielfältigung nur mit Genehmigung des Herausgebers.

All rights reserved. Reprinting and duplicating only with permission of the publisher.

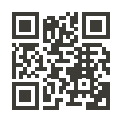

**Z** BENDER

© Bender GmbH & Co. KG, Germany Subject to change! The specified standards take into account the edition valid until 11/2022 unless otherwise indicated.